Google Maps marketing approaches To promote Your organization

And also they need to coexist with various other type of map labels, like roads and areas. Notification that it isn't till z18-- among Google's very last zooms-- that we start seeing services clustered along Hayes Road. In other words, we can't inform that Hayes Street is a commercial corridor until we're currently so focused, it's the only thing in sight.

# **Quick & Easy Tips For making Use Of Google My business and Also Google Maps For seo.**

- Near the bottom, touch the name or address of the location Download Download.
- You can add crucial areas by searching for places or attracting them directly on the map.
- If you searched for a location like a restaurant, faucet Extra Download offline mapDownload.
- You are making use of any one of the web solution APIswith an API key limited to an HTTP referer.

So Apple doesn't seem removing buildings from its images. The obstacle for Apple is that AOIs aren't gathered- they're produced. As well as Apple seems missing the components to develop AOIs at the exact same high quality, coverage, and also scale as Google.

The web link labeled Menu is often provided just listed below operating hours, however maintain scrolling till you see the heading Popular dishes to see pictures of food. Maintain passing by Popular times until virtually the extremely bottom to locate the dining establishment's five-star standard as well as user evaluations. Next, under the heading Plan your visit, you'll locate basic info like peak delay times (" approximately 5 minutes from 6 a.m. a.m.") and size of average visit (" Individuals usually invest 20 min here"). Now you understand whether you'll remain in and also out in a jiffy or if you need to pack a great publication or just intend your visit for one more day when delay times aren't as lengthy.

This is what they began with, the TIGER information from the US Demographics Bureau. The firm began as an online search business that generated income almost exclusively from offering ads based upon what you were querying for. Where you're browsing from has actually become almost as crucial as what you're looking for. Google responded by creating an os, brand, as well as ecological community in Android that has actually become the only considerable opponent to Apple's iOS.

#### **information.**

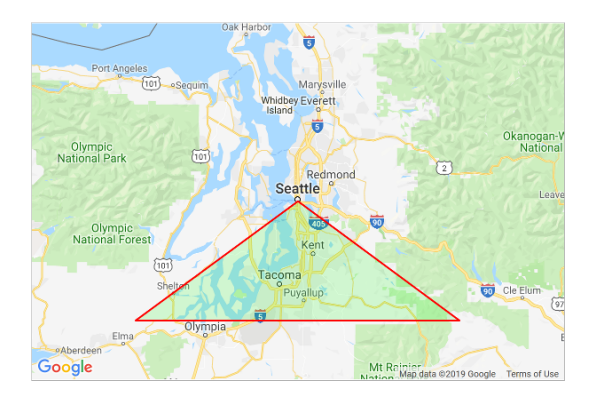

### **When did Google start charging for maps?**

Starting June 11th of 2018, Google is now charging every single user of the Google Maps API. This means anyone

using Google Maps, whether straight up or integrated in a plugin, will now face being charged, regardless if they are a commercial entity, hobbyist, or non-profit.

When good weather shows its reluctant face, the walkers come out to play. Camping-- either in the backcountry or on camping areas-- is one of one of the most attractive activities of the season.

### **How do I track mileage on Google Maps?**

Measure distance between points 1. On your computer, open Google Maps.

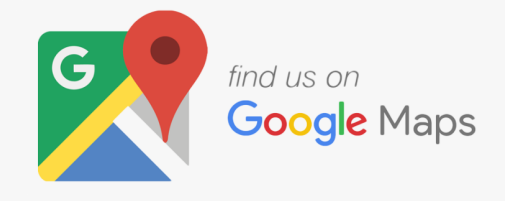

- 2. Right-click on your starting point.
- 3. Choose Measure distance.
- 4. Click anywhere on the map to create a path to measure.
- 5. Optional: Drag a point or path to move it, or click a point to remove it.
- 6. At the bottom, you'll see the total distance in miles (mi) and kilometers (km).

#### More items

Ministers have actually eliminated expanding totally free meals beyond term time. If you haven't tracked your steps in the past, you could discover it really intriguing to see just how much you usually walk. For the initial couple of days of using your activity tracker, discover what your regular activity levels resemble and spend some time to acquaint on your own with the amount of actions each activity deserves. If your typical lifestyle is quite less active and 10,000 steps looks like a hard goal, just begin little. You could determine to try to enhance your activity by 1000 or 2000 actions a day.

A Number Of San Francisco's communities have a solitary road that commercial task is centered about. And also these "main drags" or "business passages" function as destinations, bring in people from various other parts of the city. As component of their study, they talked to twenty-two San Francisco locals as well as asked each to illustration a map of the city. No shows, no demand for a programmer - our active configurator allows for in a number of steps to conserve your money and time.

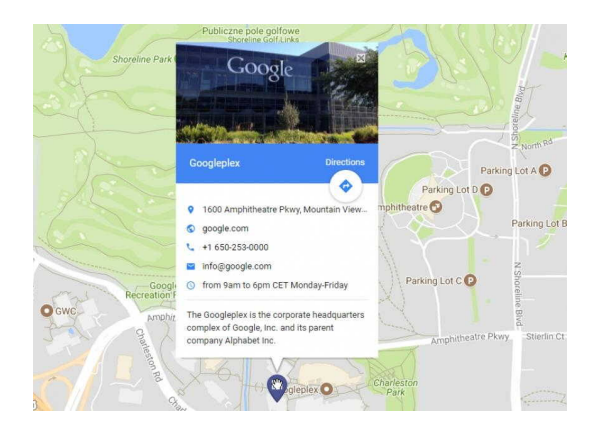

With a new color-mapping mathematical strategy, we're able to take this imagery and also convert it into an even more comprehensive, dynamic map of a location at worldwide scale," clarifies Banerjee. Check in to commentBe respectful, maintain it civil and remain on subject. We delete comments that break our policy, which we urge you to review. Discussion strings can be closed any time at our discernment. Google House devices such as this Nest Hub come with Google Assistant baked in, however on iPhones you have to use a Google application like Google Maps to summon the electronic partner.

## **Is Google Earth better than Google Maps?**

Simply put, Google Earth is more for the explorers, while Google Maps is for the people who need to get around day-to-day. So Google Maps is more convenient for everyday use. According to Android Central, "When it comes to finding places to go and how to get there, most people should just reach for Google Maps.

Start a journey that takes you around the world. From the most desolate roadways in Australia to the active, bustling streets of New York City. The tech firm made the modification "to aid individuals stay much better educated on the roadway," a Google agent stated.

When 3 or more are set the location will be supplied in a range of metrics including feet  $^2$ , meters  $^2$ , yards  $^2$ , kilometers<sup>2</sup>, and also acres. If you include way too many pinpoints, just click on the "Eliminate Last Pinpoint" or "Remove All Pinpoints". To calculate the size of a location on this map you need to first pick a beginning factor by clicking your mouse on your preliminary map identify. When you have the very first identify set, you can click the map again to establish one more and so forth. When two pinpoints are established the range between those factors will certainly be revealed.

Secondly, it will certainly save your valuable time, since you will certainly n`t need to spend hrs providing instructions to your guests or customers. Sometimes Google Maps can report GPS places with a very low precision. Utilizing this parameter, you can filter these false GPS records. For example, if you put 200 only GPS records with a precision under 200 will be taken into account - Defaults to 100km if not specified.

Currently to compete with Google, you also have to process that information as well as make new attributes from it. So Google most likely knows what's inside every one of the structures it has actually removed. And also as Google obtains closer and closer to recording every structure worldwide, it's most likely that Google will start highlighting/ illuminating structures related to queries as well as search results. But this just more programs that Apple hasn't been extracting buildings out of its images. And also since Apple hasn't been doing this, it hasn't collected the worldwide dataset of buildings it needs to make AOIs google maps code [generator](https://googlemapembed.com) at the exact same scale as Google.